# **[Daxko Engage Initiatives Updates](https://help.daxko.com/email-previewer/) [– Email Previewer](https://help.daxko.com/email-previewer/)**

### *Email Previewer*

With this release, Daxko Engage Managers and Administrators can now preview emails with a single click when viewing completed and cancelled initiatives. Good news! You no longer need to copy a completed initiative to see the email used in that initiative.

To preview an email in a completed or cancelled initiative, simply navigate to the initiative and select the email subject line. The email previewer will display desktop and mobile formats.

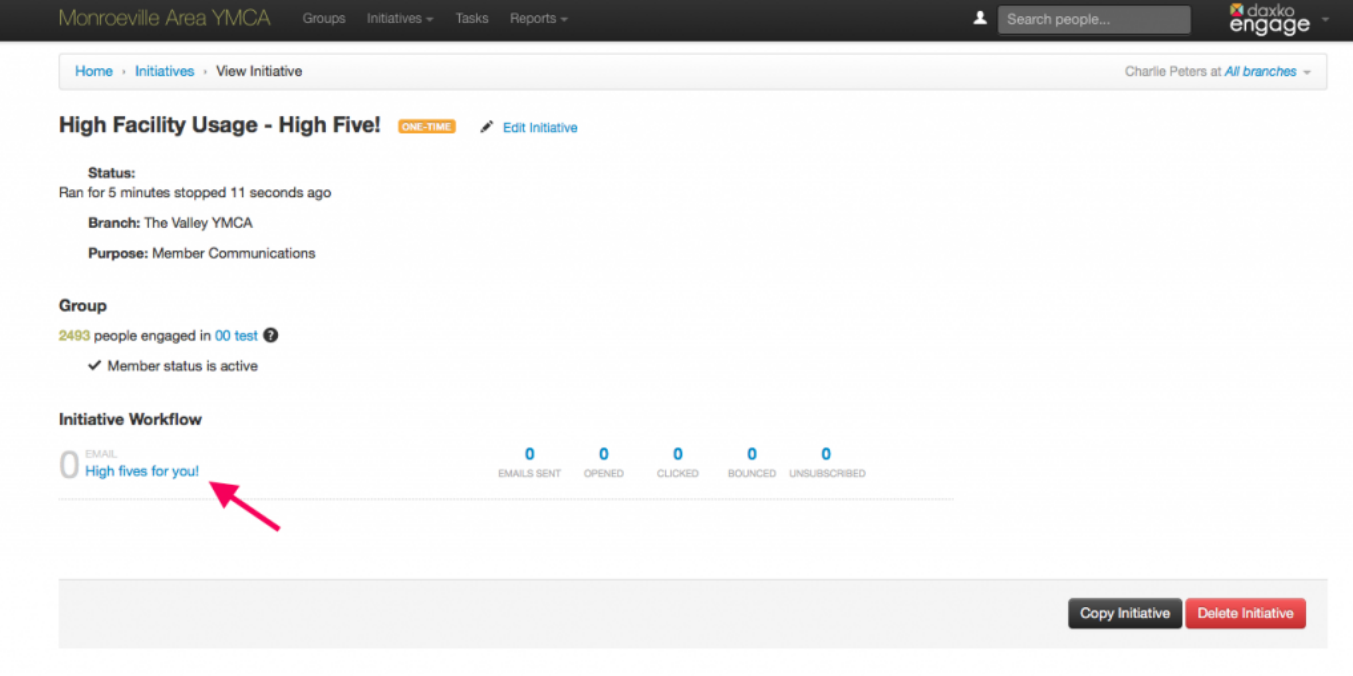

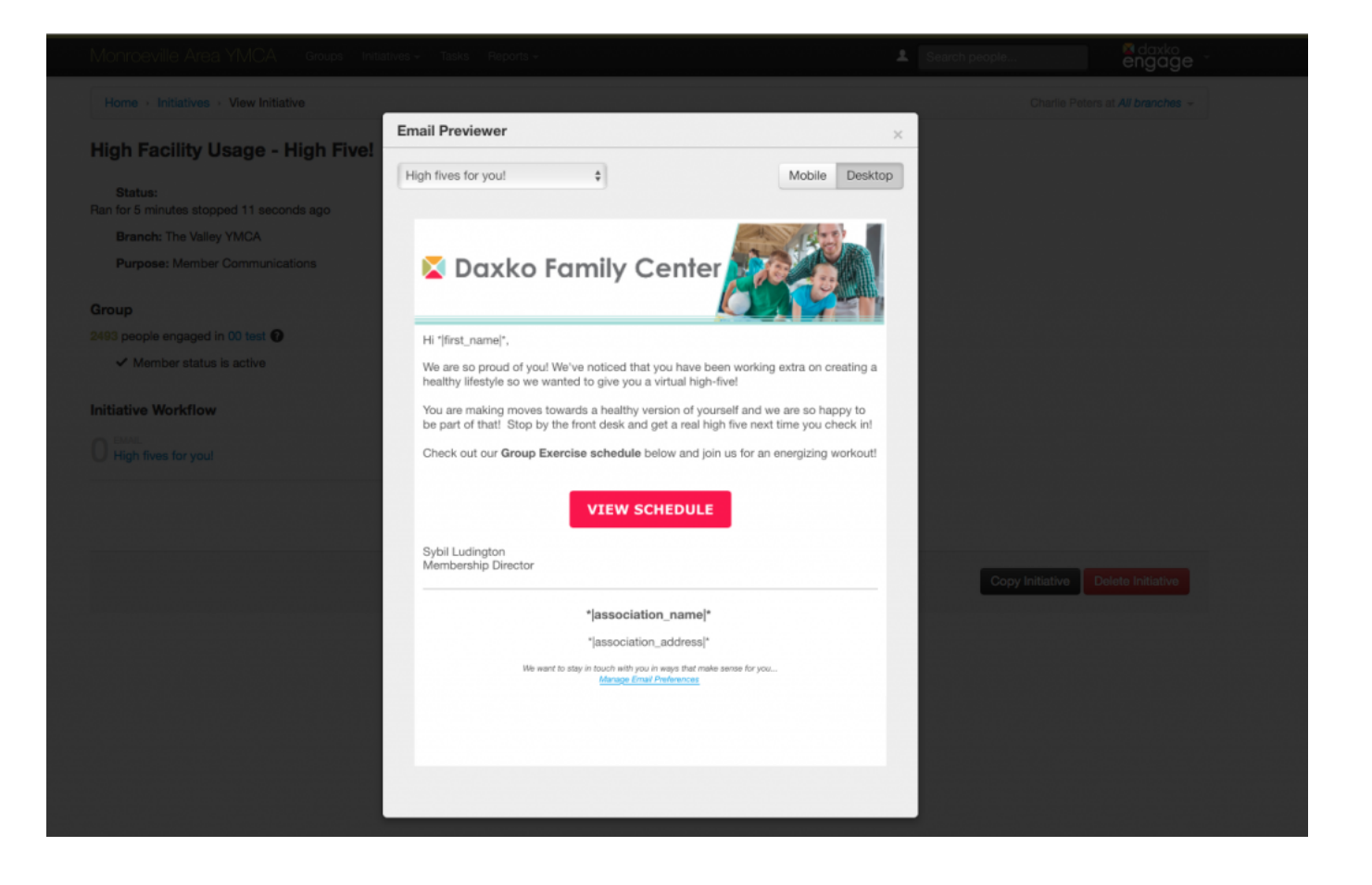

#### *Simpler Task Assignment*

When establishing task assignments as part of the initiative creation process ("Define Workflow"), Managers and Administrators can now quickly find users and teams with a typeahead search bar, rather than scrolling through a list of users.

#### *Improved Email Analytics Reporting*

We know email stats are crucial for marketers. This Daxko Engage release fixes an issue that occasionally caused initiative email analytics to appear out of order on the **Email Analytics Report**. Now, the most recent initiative will appear at the top of the list.

These updates will be available on Thursday, July 25th.

## **Have questions? Contact [support@daxko.com](mailto:support@daxko.com).**